Документ подписан простой разработ с сельство СЕЛЬСКОГО ХОЗЯЙСТВА РОССИЙСКОЙ ФЕДЕРАЦИИ Информация о владельнее. Поставляется с тво сельственное исоблючается то оссителест Федеральные.<br>ФИО: Кулрофедер ДЕРАЛЬНОЕ, ГОСУДАРСТВЕННОЕ БЮДЖЕТНОЕ ОБРАЗОВАТЕЛЬНОЕ УЧЕЖДЕНИЕ Должность: Проректор по образовательной деятельности ВЫСШЕГО ОБРАЗОВАНИЯ Дата подписания: 20**ROOCИЙСК**ИЙ ГОСУДАРСТВЕННЫЙ АГРАРНЫЙ ЗАОЧНЫЙ УНИВЕРСИТЕТ» (ФГБОУ ВО РГАЗУ) ФИО: Кудрявцев Максим Геннадьевич Уникальный программный ключ: 790a1a8df2525774421adc1fc96453f0e902bfb0

# Факультет электроэнергетики и технического сервиса

«УТВЕРЖДАЮ» Декан факультета электроэнергетики Гаджиев П.И. nc «17» февраля 2021

# **РАБОЧАЯ ПРОГРАММА**

дисциплины

# **ПРОЕКТИРОВАНИЕ СИСТЕМ ЭЛЕКТРИФИКАЦИИ**

Направление подготовки 35.03.06 Агроинженерия

Профиль «Электротехнологии, электрооборудование и электроснабжение в АПК»

Форма обучения очная

Квалификация бакалавр

Курс 4

Балашиха 2021

Рассмотрена и рекомендована к использованию кафедрой Электрооборудования и электротехнических систем (протокол № 4 от «02» февраля 2021 г.), методической комиссией факультета электроэнергетики и технического сервиса (протокол № 3 от «03» февраля 2021 г.)

**Составитель:** В.М. Расторгуев, к.т.н., профессор кафедры электрооборудования и электротехнических систем;

# **Рецензенты:**

внутренняя рецензия А.В. Закабунин, к.т.н., доцент кафедры электрооборудования и электротехнических систем;

внешняя рецензия Е.А. Митричев, генеральный директор ООО «Электромонтаж-ФМ»

Рабочая программа дисциплины «Проектирование систем электрификации» разработана в соответствии с учебным планом по направлению подготовки 35.03.06 Агроинженерия, профиль «Электротехнологии, электрооборудование и электроснабжение в АПК».

# **1. Цели и задачи дисциплины**

*Цель* – формирование системы знаний, позволяющих решать задачи проектирования систем электрификации в сельскохозяйственном производстве.

*Задачи –* проектирование электрической части сельскохозяйственных объектов с учетом вопросов применения энергосберегающих технологий, электрифицированных машин, средств автоматики и управления; освоение разработки принципиальных электрических схем управления системами технологических машин, ознакомление с методикой выбора силового оборудования, аппаратуры управления и защиты, методикой выбора щитов управления и их компоновки.

### **2. Перечень планируемых результатов обучения по дисциплине, соотнесенных с планируемыми результатами освоения образовательной программы.**

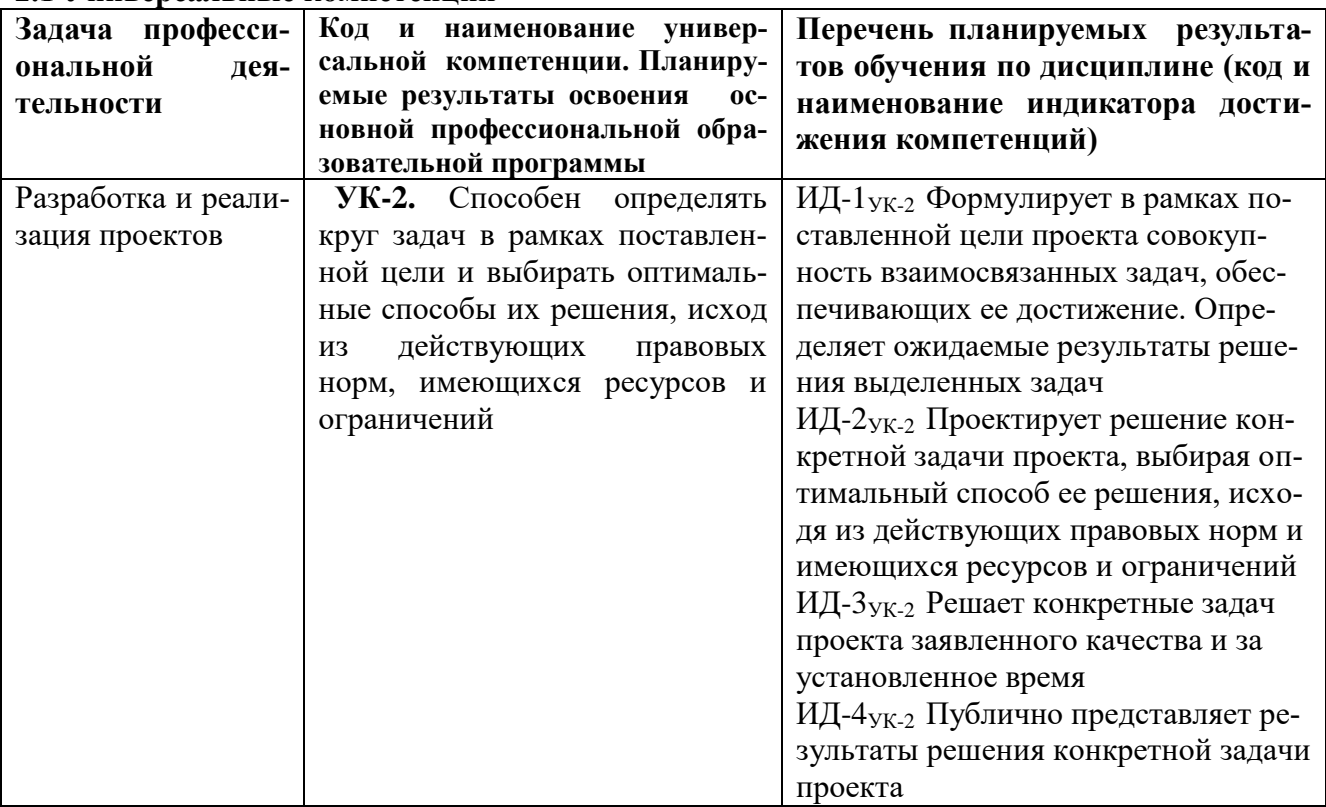

#### **2.1 Универсальные компетенции**

# **2.2. Профессиональные компетенции (Тип задач профессиональной деятельности: производственно-технологический)**

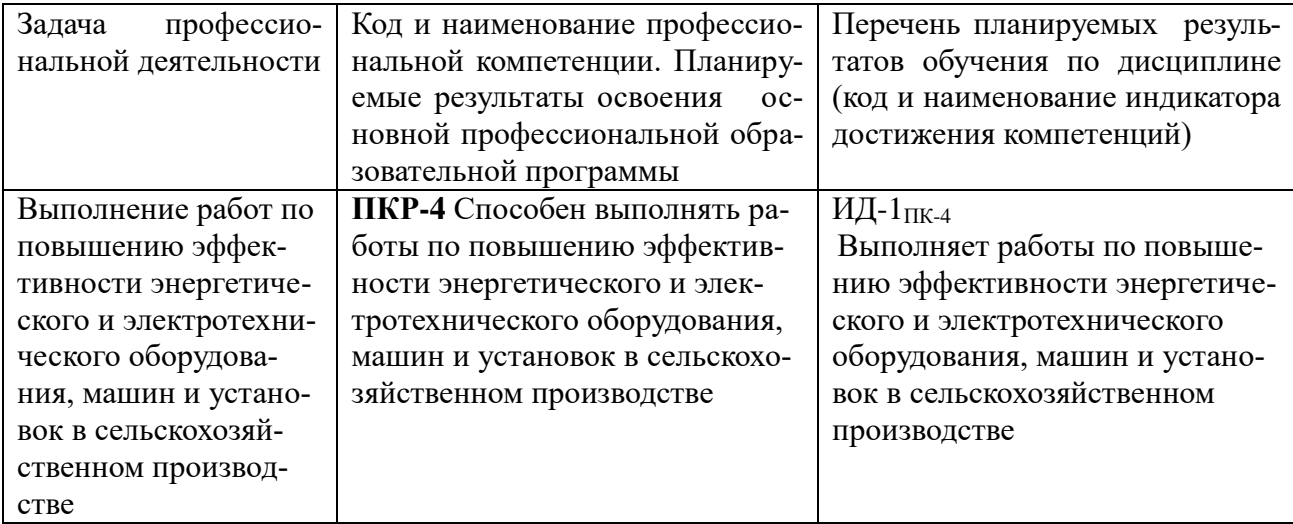

### **2.3. Профессиональные компетенции (Тип задач профессиональной деятельности: проектный)**

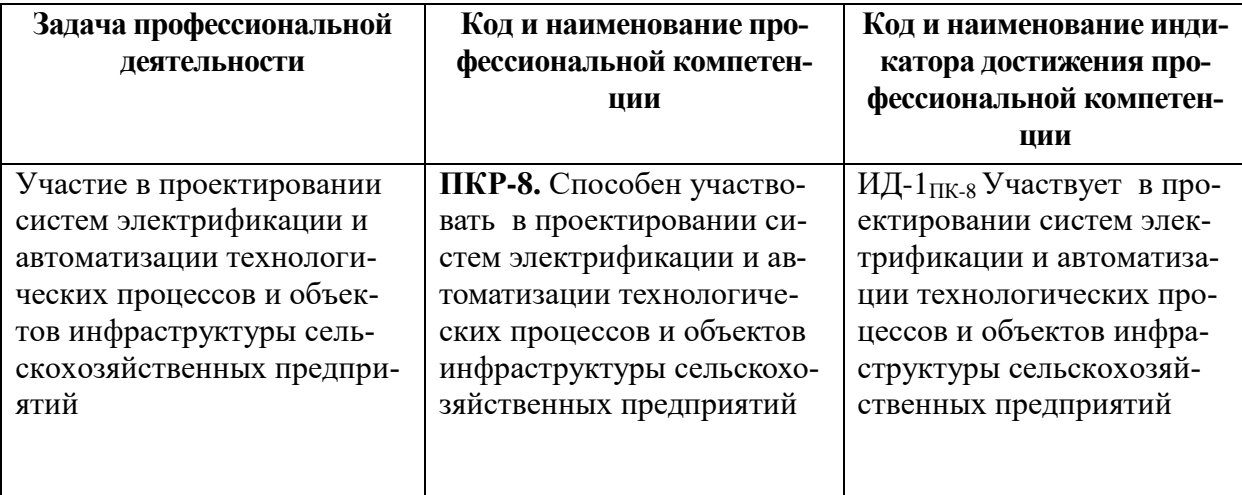

### **3. Место дисциплины в структуре образовательной программы**

Дисциплина предназначена для студентов 4 курсе, обучающихся по программе подготовки бакалавра, направления Агроинженерия и в структуре ООП включена в дисциплины, формируемым участникам образовательных отношений.

Требования к «входным» знаниям, умениям и готовностям, необходимым для её изучения:

изучение дисциплины базируется на знаниях изучения таких дисциплин: «Теоретические основы электротехники», «Теоретические основы электропривода», «Проектирование систем электроосвещения и электротехнологий», «Электроснабжение».

### **4. Объем дисциплины (модуля) в зачетных единицах с указанием количества академических часов, выделенных на контактную работу обучающихся с преподавателем (по видам учебных занятий) и на самостоятельную работу обучающихся со сроком 4 года**

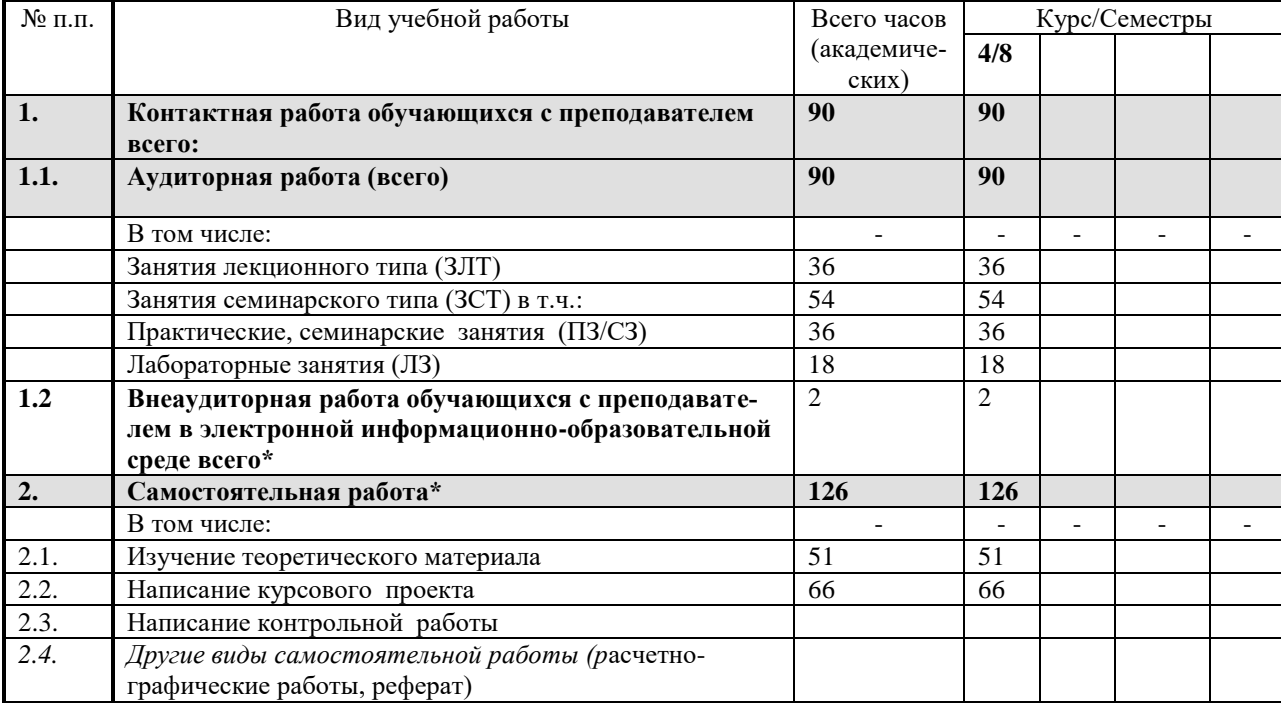

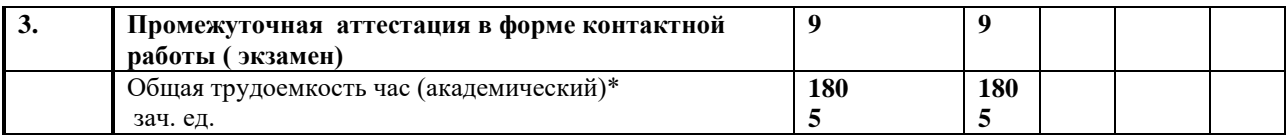

# **5. Содержание дисциплины, структурированное по темам с указанием отведенного на них количества академических часов и видов учебных занятий**

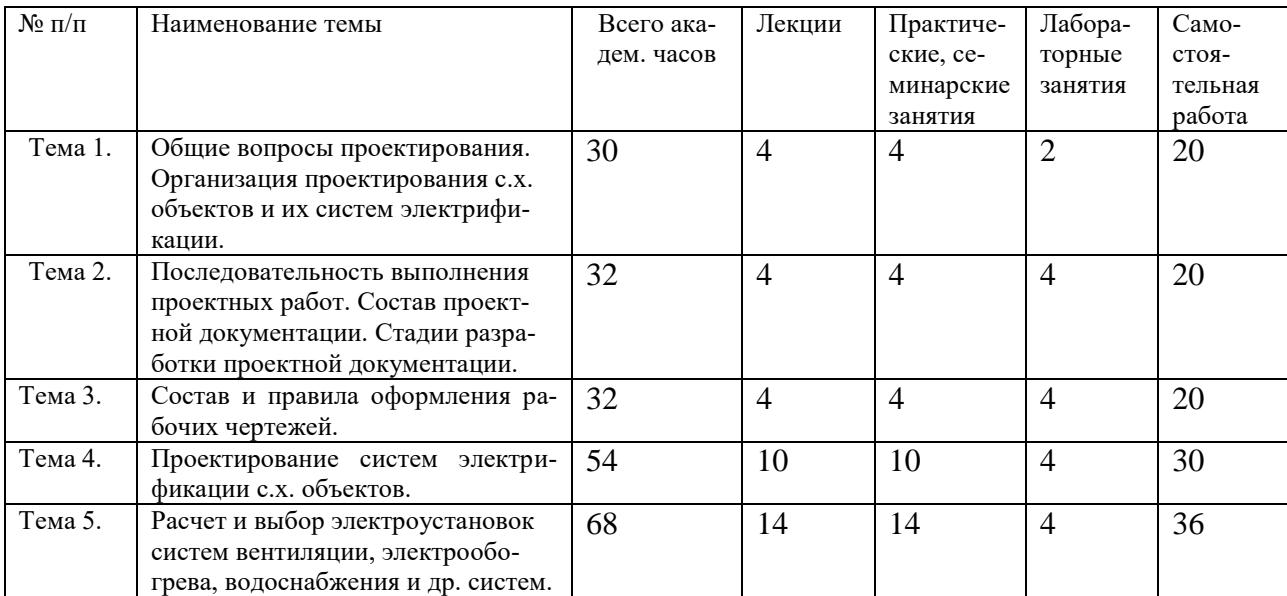

### **6. Фонд оценочных средств для проведения текущего контроля и промежуточной аттестации обучающихся по дисциплине.**

# **6.1 Паспорт фонда оценочных средств по дисциплине «Проектирование систем электрификации»**

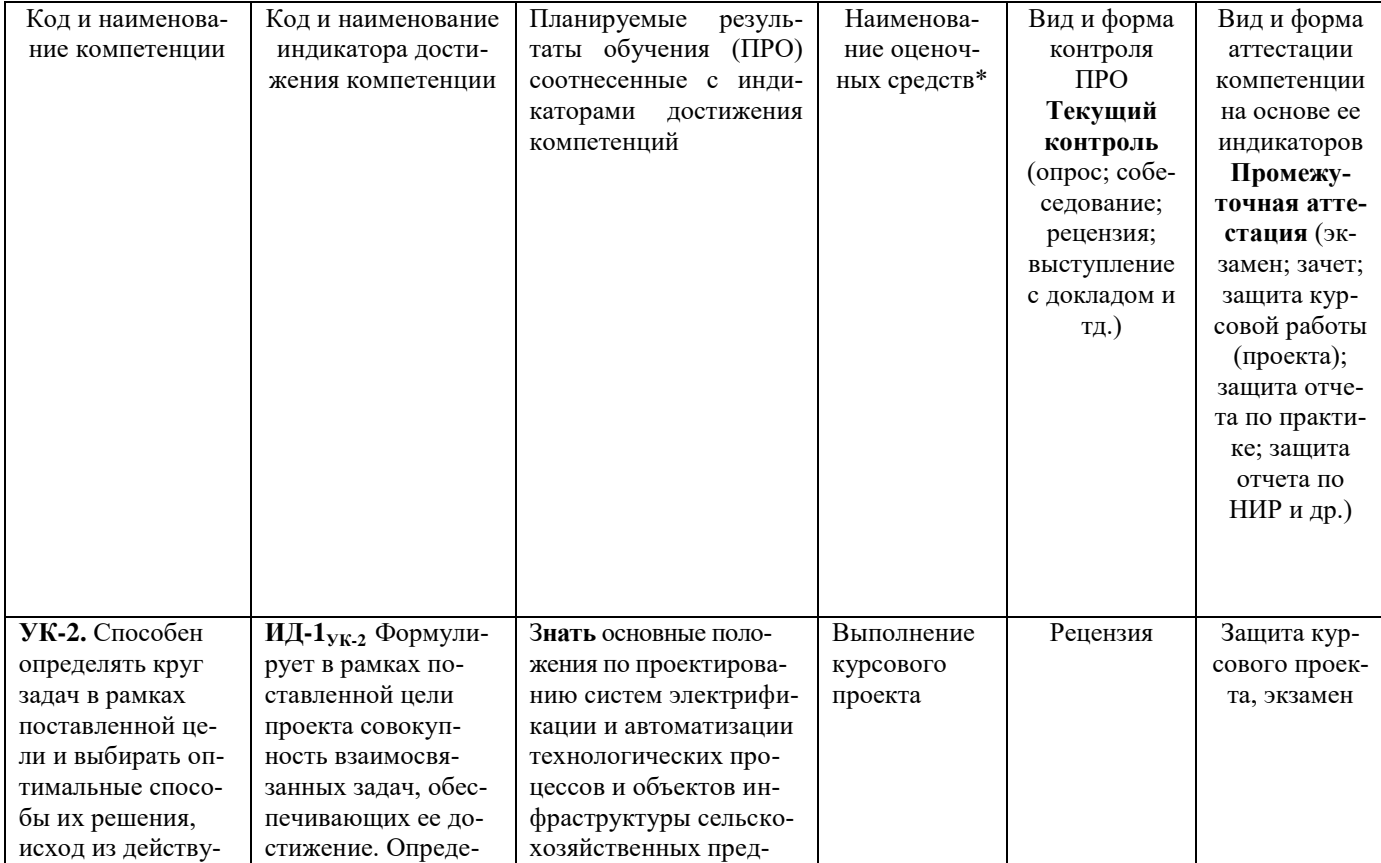

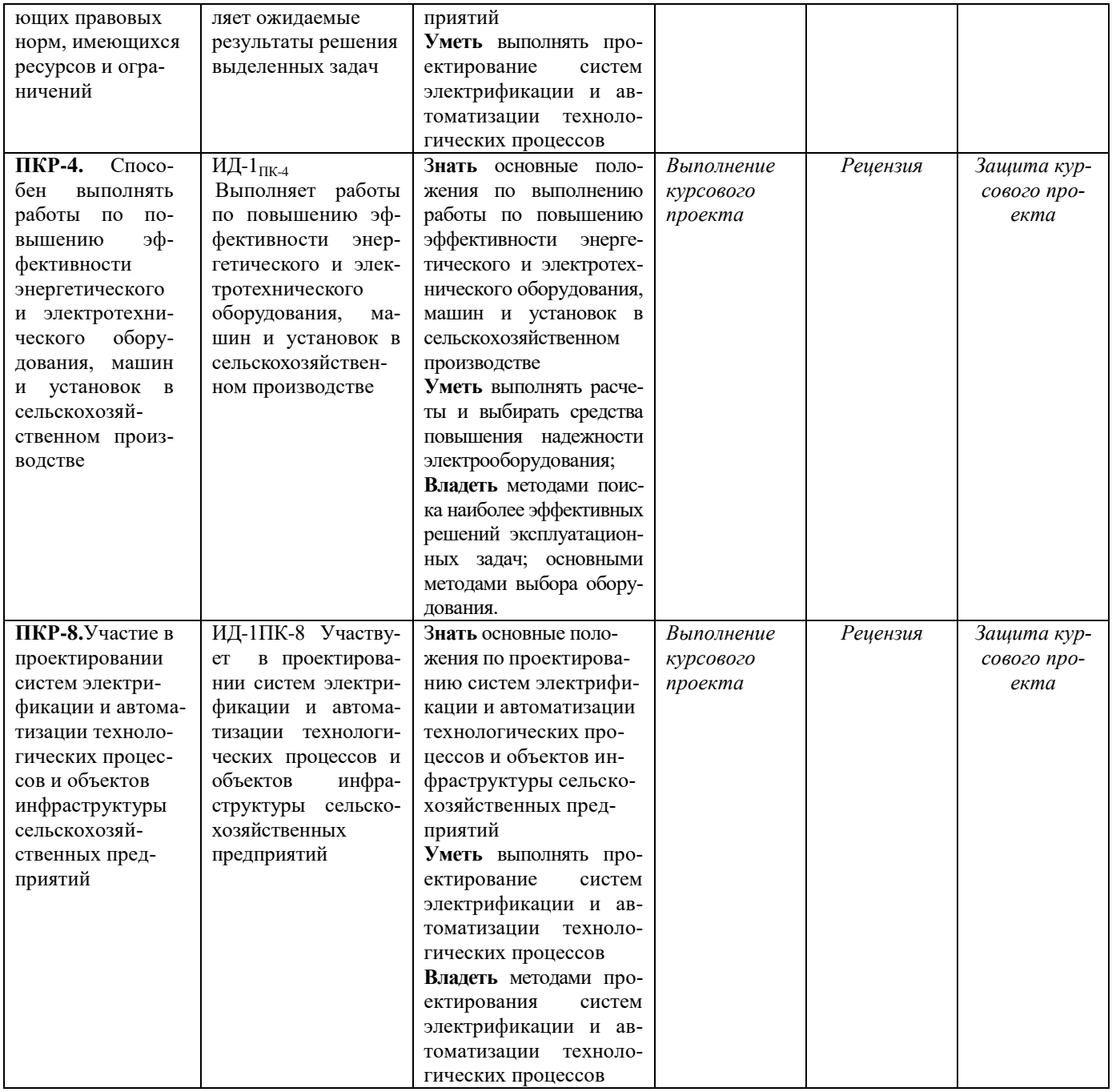

# **6.2 Краткая характеристика оценочных средств**

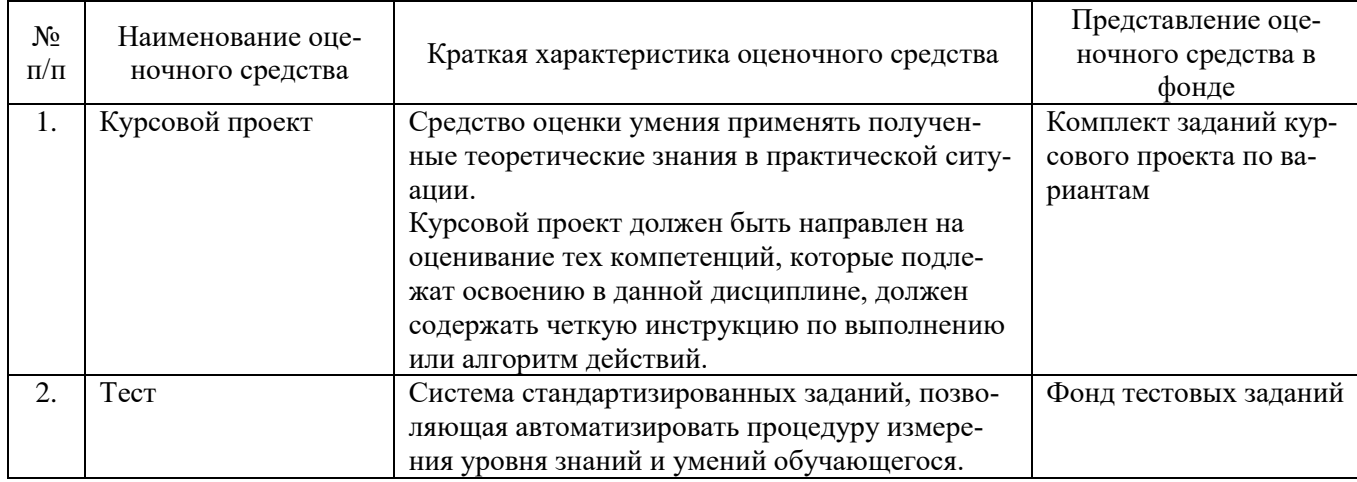

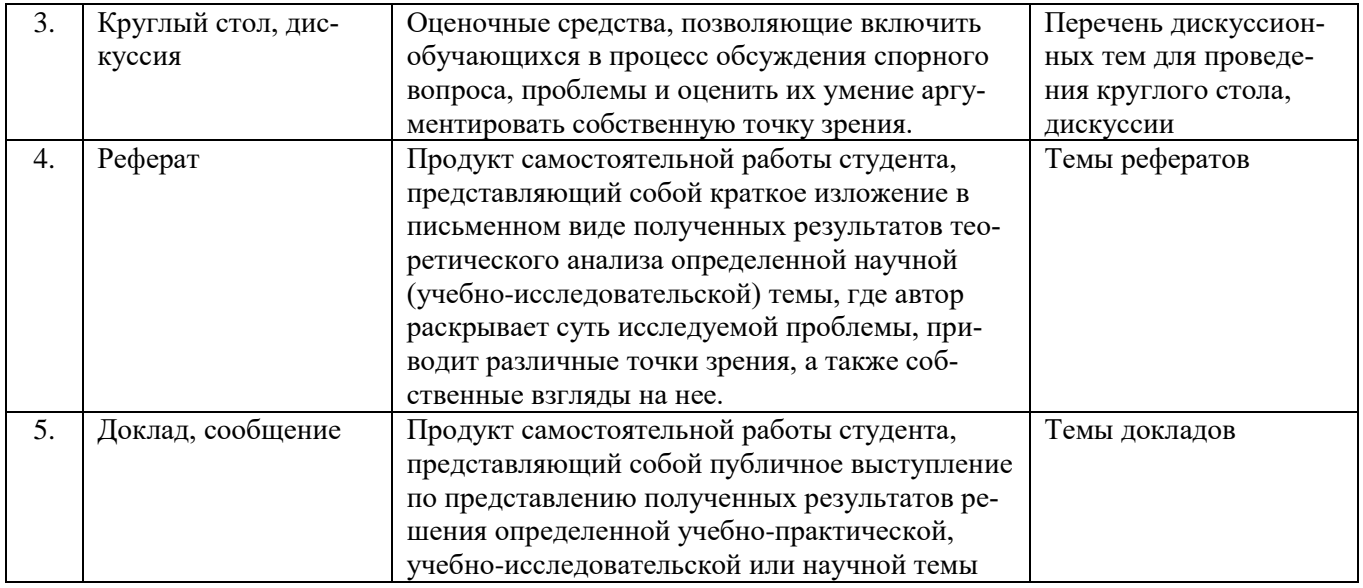

# **6.3 Критерии и шкалы для интегрированной оценки уровня сформированности компетенций**

# **Оценки сформированности компетенций при сдаче зачета**

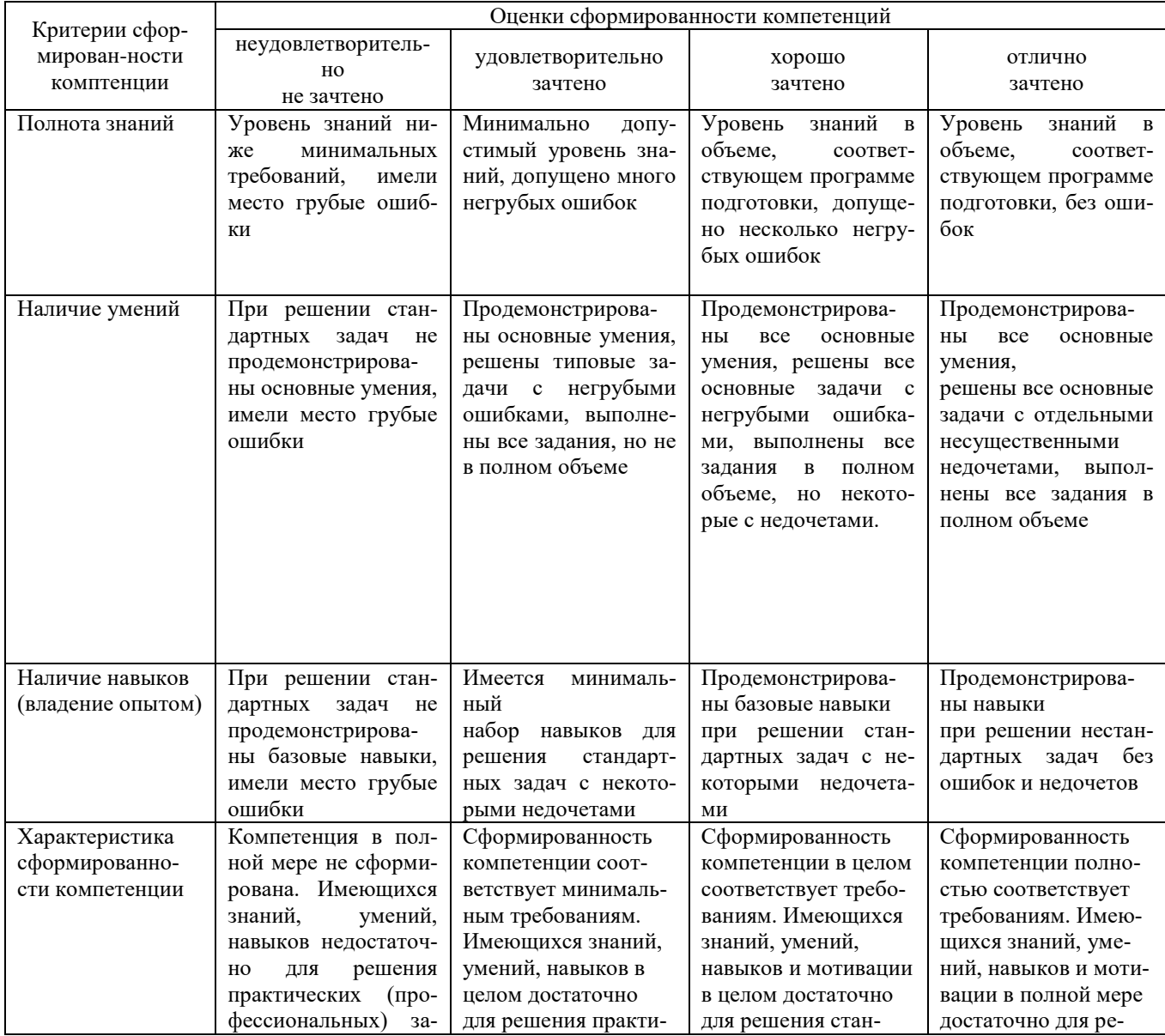

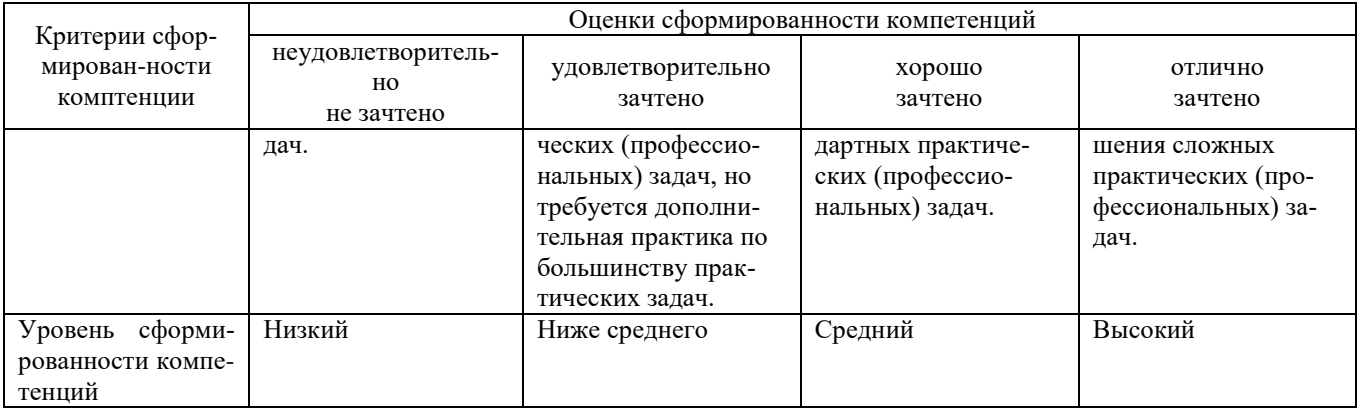

### **6.4 Типовые контрольные задания или иные оценочные материалы, для оценки сформированности компетенций, характеризующих этапы формирования компетенций в процессе освоения образовательной программы.**

# *Курсовой проект.*

Для более полного освоения дисциплины студенту рекомендуется выполнить курсовой проект согласно методических указаний - Проектирование систем электрификации: Методические указания по изучению дисциплины и задание для курсового проекта / Рос.гос. аграр. заоч. ун-т; Сост. В.М. Расторгуев. М., 2017.

1. Общие вопросы проектирования. Организация проектирования с.х. объектов и их систем электрификации.

2. Последовательность выполнения проектных работ. Состав проектной документации. Стадии разработки проектной документации.

3. Состав и правила оформления рабочих чертежей

4. Проектирование систем электрификации с.х. объектов.

5. Расчет и выбор электроустановок систем вентиляции, электрообогрева, водоснабжения и др. систем.

# *Практические занятия*

1. Общие вопросы проектирования. Организация проектирования с.х. объектов и их систем электрификации.

2. Последовательность выполнения проектных работ. Состав проектной документации. Стадии разработки проектной документации.

3. Состав и правила оформления рабочих чертежей

4. Проектирование систем электрификации с.х. объектов.

5. Расчет и выбор электроустановок систем вентиляции, электрообогрева, водоснабжения и др. систем.

# *Экзаменационные вопросы:*

*Экзаменационные вопросы:*

1. Когда был принят план ГОЭРЛО?

2. Какую мощность электростанций планировалось согласно ГОЭЛРО ввести к расчетному году?

- 2. Поясните роль электрификации страны как основы в создании материально-технической базы страны.
- 3. Назовите материалы, которые используют при проектировании.
- 4. Назовите стадии проектирования, поясните их содержание и отличие.
- 5. Поясните состав проектной документации, разрабатываемой при одностадийном и двустадийном проектировании.
- 6. Назовите основные требования, предъявляемые к проектам электрифицированных сельскохозяйственных предприятий.
- 7. В чем преимущества типовых проектов и как осуществляется их привязка?
- 8. Поясните состав и объем электротехнической части проекта сельскохозяйственного предприятия.
- 9. Перечислите типы электрических схем.
- 10. Для чего используются принципиальные схемы и схемы соединений?
- 11. Приведите характеристики сельскохозяйственных производственных помещений по условиям окружающей среды.
- 12. Укажите преимущества электродвигателей единой серии 4А перед электродвигателями серии А2 и АО2.
- 13. Перечислите защитные и коммутационные аппараты, применяемые при электрификации производственных процессов в сельском хозяйстве, и дайте их краткую характеристику.
- 14. Приведите пример комплексных устройств управления электрооборудованием, применяемых при проектировании электрификации.
- 15. Какие виды управления техническими объектами применяются в сельскохозяйственном производстве?
- 16. Поясните общие правила построения структурных и функциональных схем систем управления.
- 17. Перечислите основные элементы в схемах управления электроприводами и дайте краткую характеристику каждого из них.
- 18. Приведите пример выполнения автоматизированных систем дистанционного контроля технологических параметров в какой-либо отрасли сельскохозяйственного производства.
- 19. Какие данные должны быть включены в задание на проектирование систем электрификации объектов животноводства и птицеводства?
- 20. Дайте перечень основных производственных процессов на фермах крупного рогатого скота и комплексах (молочных и откормочных).
- 21. Какие производственные поточные линии на животноводческих процессах вам известны?
- 22. Что входит в состав технологических карт по животноводству и птицеводству?
- 23. Какие требования предъявляются к электрическим схемам управления поточными линиями в животноводстве?
- 24. Какими показателями оценивается эффективность систем электрификации животноводческих ферм?
- 25. Перечислите основные объекты систем электрификации в растениеводстве.
- 26. Какие процессы подлежат автоматизации в зерносушильных агрегатах и комплексах?
- 27. Какие виды управления применяют при автоматизации насосных станций?
- 28. Какими способами осуществляется обогрев почвы и воздуха в теплицах?
- 29. Какие виды облучающих установок используются в типовых проектах электрификации теплиц?
- 30. Какие процессы подлежат автоматизации в парниках и теплицах.
- 31. Поясните назначение и дайте характеристику перерабатывающих предприятий.
- 32. Дайте характеристику машинных технологий переработки и хранения овощей и фруктов.
- 33. Назовите особенности проектирования электротехнической части перерабатывающих предприятий.
- 34. Поясните особенности выбора и работы электрооборудования в перерабатывающих подсобных предприятиях.
- 35. Приведите краткий перечень исходных данных для проектирования электрификации ремонтных мастерских.
- 36. Приведите перечень электрооборудования ремонтных мастерских и краткую характеристику их работы.
- 37. Поясните основные операции технологической линии по ремонту электродвигателей и пускозащитной аппаратуры.
- 38. Приведите основные данные типовых проектов ремонтных баз и мастерских по ремонту электрооборудования.
- 39. Перечислите основные факторы, влияющие на развитие электрификации быта на селе.
- 40. Дайте краткую характеристику электрических бытовых нагревательных приборов и бытовых машин с электроприводом.
- 41. Укажите особенности проектирования электрификации жилищно-бытовых и коммунальных объектов.
- 42. В чем особенность проектирования электрификации административных зданий в сельской местности?

### **6.5 Требования к процедуре оценивания текущего контроля и промежуточной аттестации по дисциплине.**

Система оценивания результатов обучения студентов в университете подразумевает проведение текущего контроля успеваемости и промежуточной аттестации в соответствии с утвержденными в установленном порядке учебными планами по направлениям подготовки

Для текущего контроля знаний и промежуточной аттестации обучающихся на соответствие их персональных достижений поэтапным требованиям соответствующих основных профессиональных образовательных программ создаются фонды оценочных средств, позволяющие оценить сформированность компетенций.

Текущий контроль знаний и умений студентов предусматривает систематическую проверку качества полученных студентами знаний, умений и навыков по всем изучаемым дисциплинам.

Формы текущего контроля знаний в межсессионный период:

- модульно-рейтинговая система с использованием тестовых инструментов информационной образовательной среды (на платформе ЭИОС);

- контрольные задания (курсовой проект);

Контрольные работы студентов оцениваются по системе: «зачтено» или «не зачтено». Устное собеседование по выполненным контрольным работам проводится в межсессионный период или в период лабораторно-экзаменационной сессии до сдачи зачета или экзамена по соответствующей дисциплине.

Контрольные задания по дисциплине (курсовой проект, другие виды контрольных заданий, отчеты и др.) выполняется студентами в межсессионный период с целью оценки результатов их самостоятельной учебной деятельности.

Формы текущего контроля знаний на учебных занятиях,

- отчет по практическим работам;

- устный, письменный опрос (индивидуальный, фронтальный).

Помимо перечисленных форм, могут быть установлены другие формы текущего контроля знаний студентов. Перечень форм текущего контроля знаний, порядок их проведения, используемые инструменты и технологии, критерии оценивания отдельных форм текущего контроля знаний устанавливаются преподавателем, ведущим дисциплину, и фиксируются в рабочей программе дисциплины.

Промежуточная аттестация предназначена для объективного подтверждения и оценивания достигнутых результатов обучения после завершения изучения дисциплины, прохождения практики, выполнения курсовой работы (проекта), а также для оценивания эффективности организации учебного процесса.

Формы промежуточной аттестации:

- защита курсового проекта по дисциплине;

- экзамен;

Курсовой проект оценивается по пятибалльной системе.

В процессе защиты выполненный курсовой проект, как правило, оценивается по следующим критериям:

- степень усвоения обучающимся понятий и категорий по теме курсового исследования;

- умение работать с документальными и литературными источниками;

- умение формулировать основные выводы по результатам анализа конкретного материа-

ла;

- грамотность и стиль изложения материала;
- самостоятельность работы;
- умение доложить полученные результаты.

Экзамен проводится в формах: тестирования, в том числе и компьютерного, устного и письменного опроса, по тестам или билетам, в соответствии с программой учебной дисциплины.

- Рекомендуемые формы проведения экзамена:
- устный экзамен по билетам;
- письменный экзамен по вопросам, тестам;

- компьютерное тестирование.

- **7. Материально-техническое обеспечение, необходимое для осуществления образовательного процесса по дисциплине.**
- **7.1. Перечень учебных аудиторий для проведения учебных занятий, оснащенных оборудованием и техническими средствами обучения по дисциплине.**

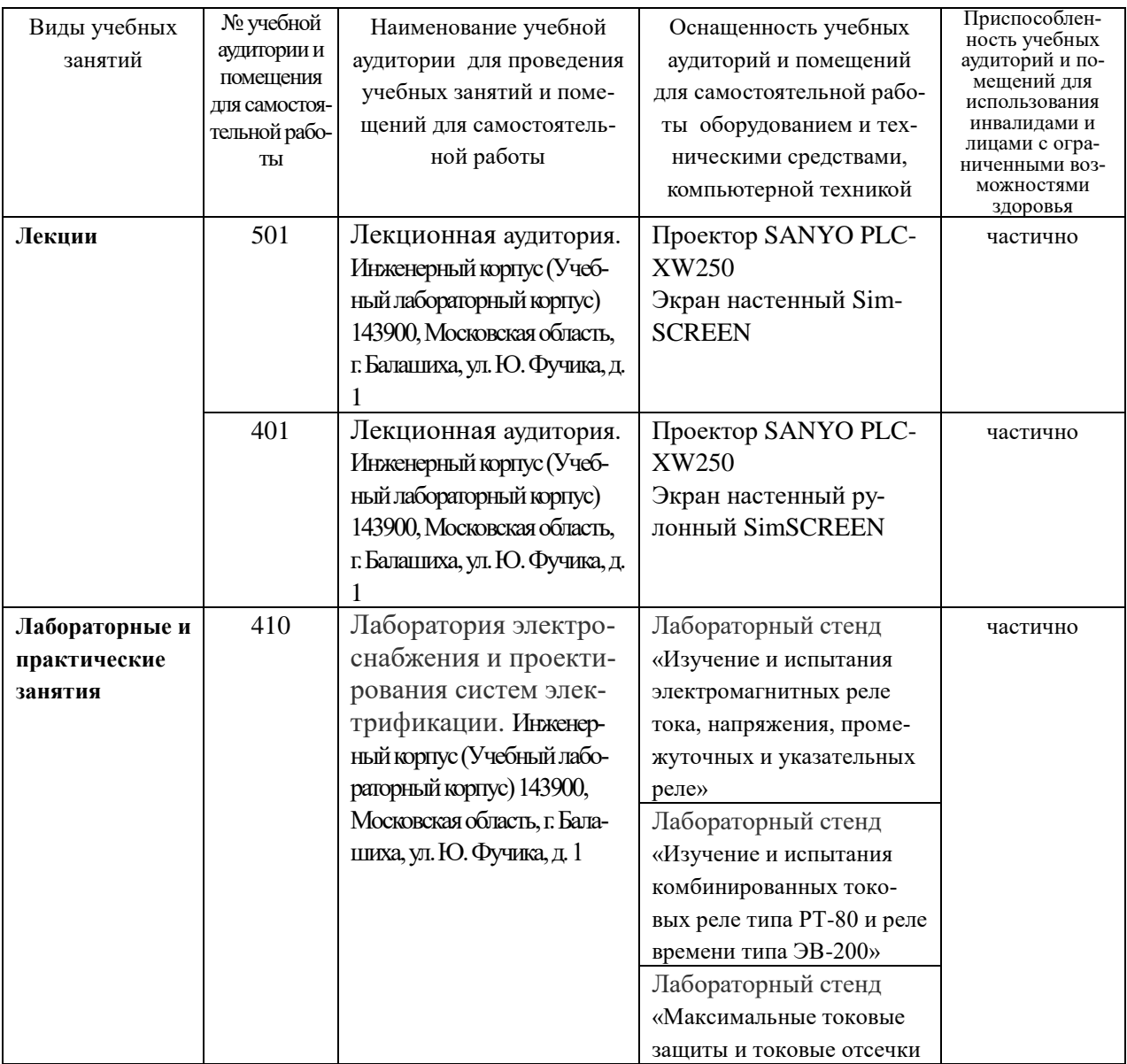

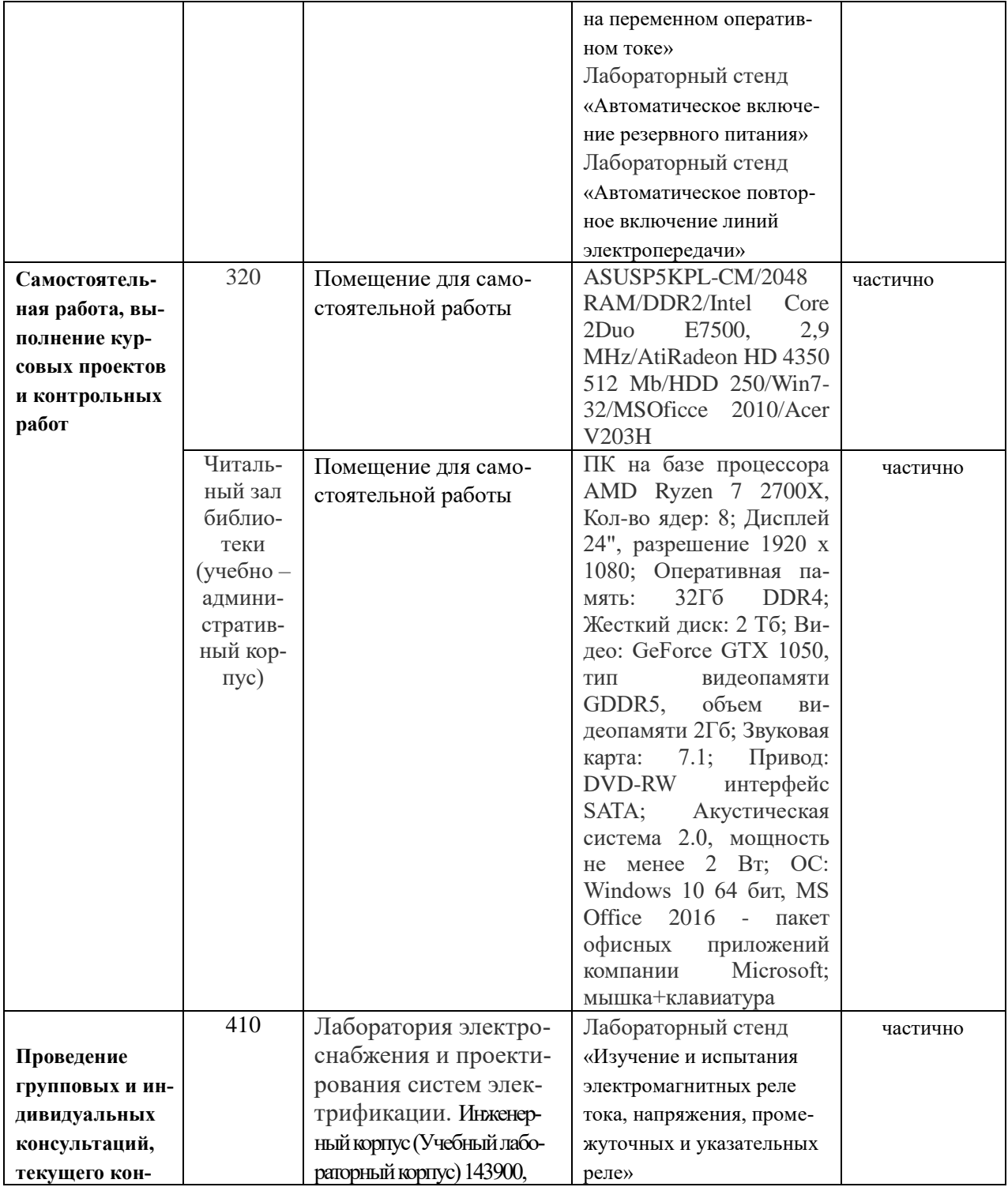

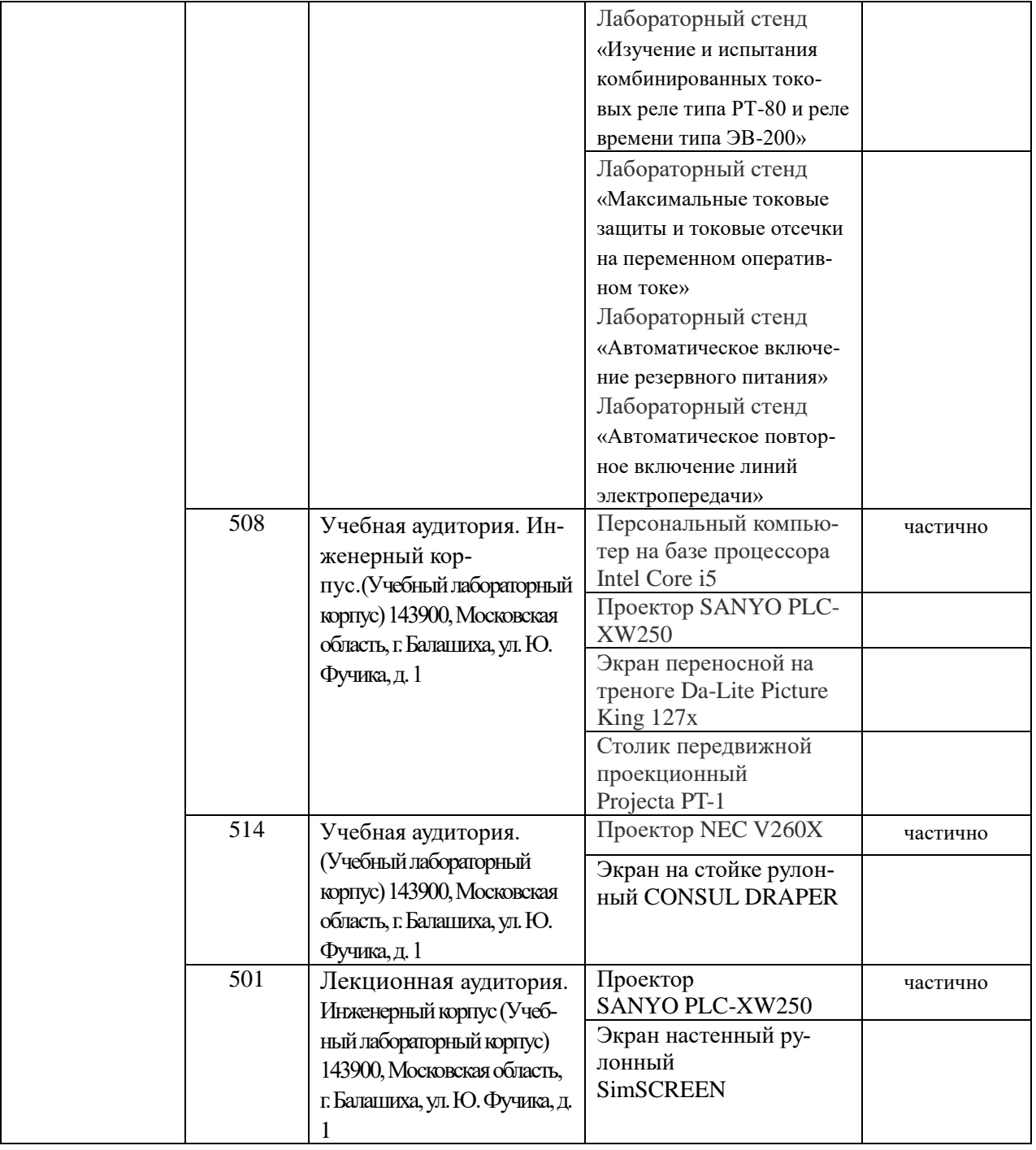

### **8. Перечень лицензионного программного обеспечения и информационных справочных систем**

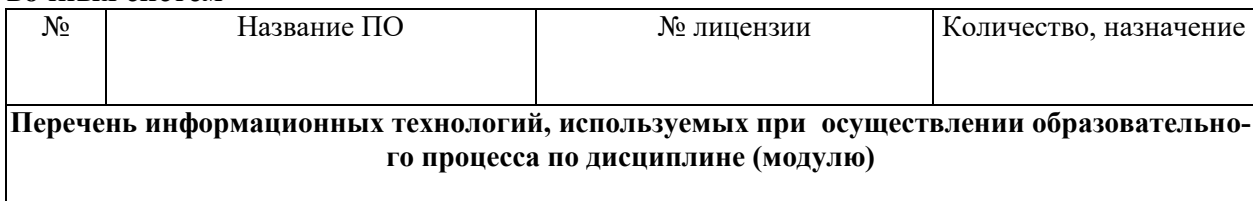

 $\overline{\phantom{a}}$ 

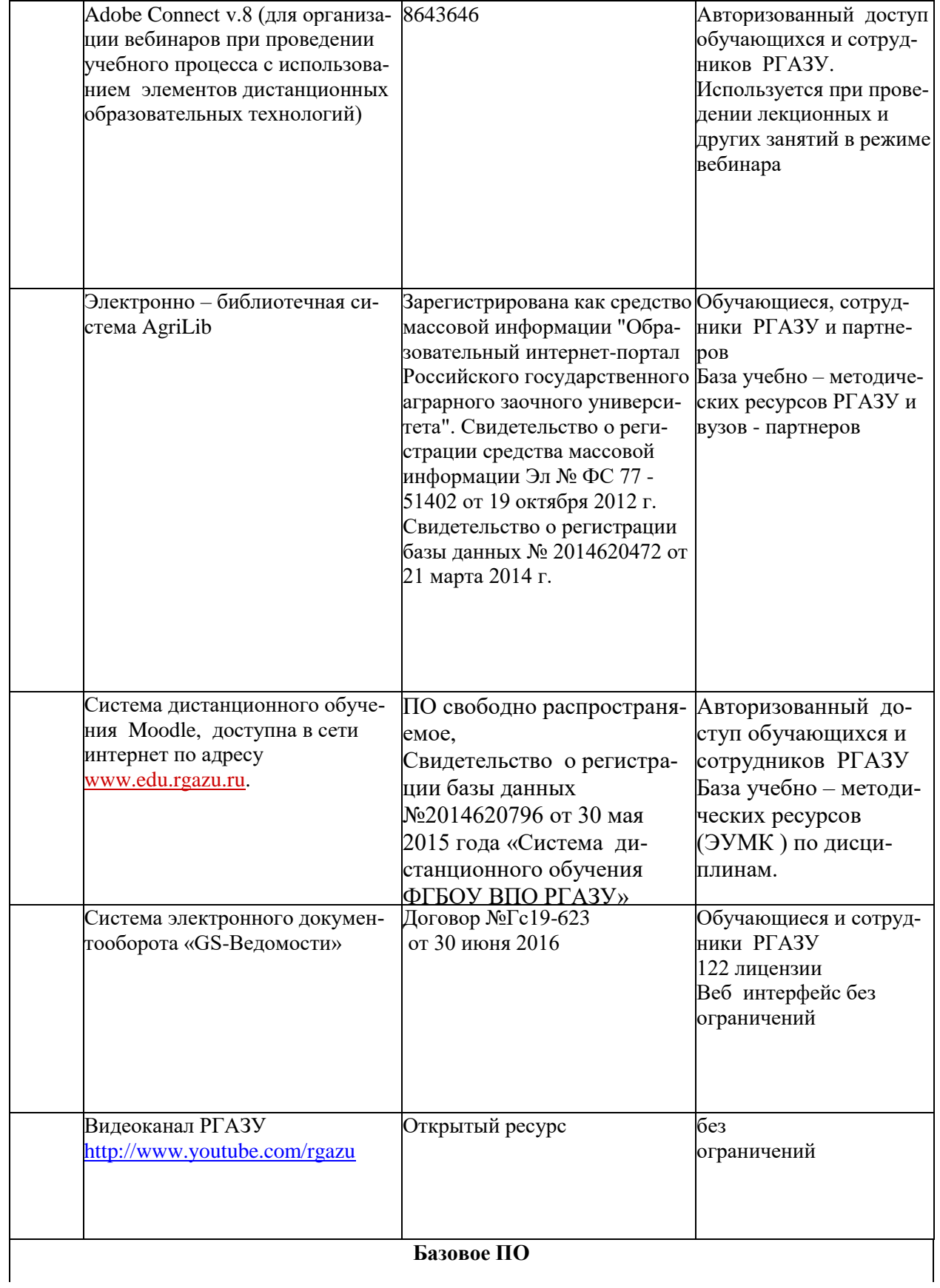

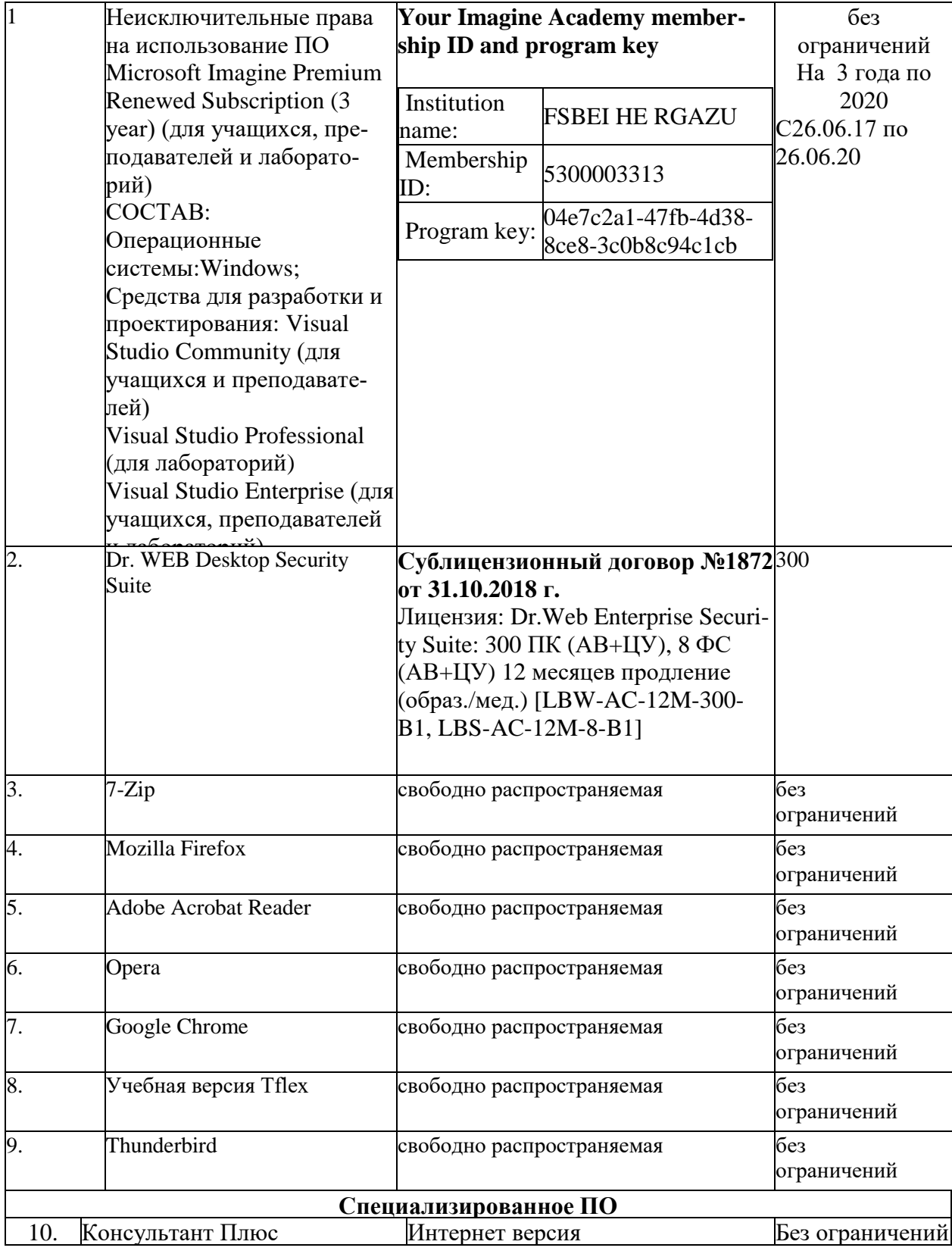

# **9. Перечень учебно-методического обеспечения по дисциплине (модулю) 9.1. Перечень основной учебной литературы:**

1. Проектирование систем электрификации: Методические указания по изучению дисциплины и задание для курсового проекта / Рос.гос. аграр. заоч. ун-т; Сост. В.М. Расторгуев. М., 2017.

2. Макарова, Г.В. Проектирование систем электроснабжения. Системы электроснабжения в сельском хозяйстве: учеб. пособие/ Г.В.Макарова, С.В. Соловьев. - Великолукск.: Великолукская ГСХА, 2015. - ISBN 978-5-8047-0060-8.

### **9.2. Перечень дополнительной учебной литературы:**

1. Коробов, Г.В. Электроснабжение. Курсовое проектирование : учебное пособие / Г.В. Коробов, В.В. Картавцев, Н.А. Черемисинова. — 3-е изд., испр. — Санкт-Петербург : Лань, 2014. — 192 с. — ISBN 978-5-8114-1164-1. — Текст : электронный // Электронно-библиотечная система «Лань» : [сайт]. — URL: https://e.lanbook.com/book/44759 (дата обращения: 12.11.2019). — Режим доступа: для авториз. пользователей.

2. Левицкий, В.Н. Электроснабжение / В.Н. Левицкий, Ч.М. Мутуев, Б.И. Шихсаидов. – Махачкала: ДагГАУ, 2014. – 95 с.- Текст: электронный // Электронно-библиотечная си-стема "AgriLib": сайт. – Балашиха, 2012. – URL: http://ebs.rgazu.ru/?q=node/3440.-Режим доступа:для зарегистр.пользователей.

3. Малафеев, С.И. Надежность электроснабжения : учебное пособие / С.И. Малафеев. — 2 е изд., испр. — Санкт-Петербург : Лань, 2018. — 368 с. — ISBN 978-5-8114-1876-3. — Текст : электронный // Электронно-библиотечная система «Лань» : [сайт]. — URL: https://e.lanbook.com/book/101833 (дата обращения: 12.11.2019). — Режим доступа: для авториз. пользователей.

4. Никитенко, Г.В. Электрооборудование, электротехнологии и электроснабжение сельского хозяйства. Дипломное проектирование : учебное пособие / Г.В. Никитенко, Е.В. Коноплев. — 2-е изд., испр. — Санкт-Петербург : Лань, 2018. — 316 с. — ISBN 978-5-8114-3077-2. — Текст : электронный // Электронно-библиотечная система «Лань» : [сайт]. — URL: https://e.lanbook.com/book/108460 (дата обращения: 12.11.2019). — Режим доступа: для авториз. пользователей.

5. Фролов, Ю.М. Основы электроснабжения : учебное пособие / Ю.М. Фролов, В.П. Шелякин. — Санкт-Петербург : Лань, 2012. — 432 с. — ISBN 978-5-8114-1385-0. — Текст : электронный // Электронно-библиотечная система «Лань» : [сайт]. — URL: https://e.lanbook.com/book/4544 (дата обращения: 12.11.2019). — Режим доступа: для ав-ториз. пользователей.

6. Хорольский, В.Я. Эксплуатация электрооборудования : учебник / В.Я. Хорольский, М.А. Тара-нов, В.Н. Шемякин. — 3-е изд., стер. — Санкт-Петербург : Лань, 2018. — 268 с. — ISBN 978-5-8114-2511-2. — Текст : электронный // Электронно-библиотечная система «Лань» : [сайт]. — URL: https://e.lanbook.com/book/106891 (дата обращения: 12.11.2019). — Режим доступа: для авториз. пользователей.

7. Щербаков, Е.Ф. Электроснабжение объектов строительства / Е.Ф. Щербаков, Д.С. Александров, А.Л. Дубов. – Ульяновск: Ульяновский ГТУ, 2011. – 404 с.- Текст: электронный // Электронно-библиотечная система "AgriLib": сайт. – Балашиха, 2012. – URL: http://ebs.rgazu.ru/?q=node/898.- Режим доступа:для зарегистр.пользователей.

8. Щербаков, Е.Ф. Электроснабжение и электропотребление в сельском хозяйстве : учебное пособие / Е.Ф. Щербаков, Д.С. Александров, А.Л. Дубов. — Санкт-Петербург : Лань, 2018. — 392 с. — ISBN 978-5-8114-3114-4. — Текст : электронный // Электронно-библиотечная система «Лань» : [сайт]. — URL: https://e.lanbook.com/book/106880 (дата обращения: 12.11.2019). — Режим доступа: для авториз. пользователей.

9. Юндин, М.А. Курсовое и дипломное проектирование по электроснабжению сельского хозяйства : учебное пособие / М.А. Юндин, А.М. Королев. — 2-е изд., испр. и доп. — Санкт-Петербург : Лань, 2011. — 320 с. — ISBN 978-5-8114-1160-3. — Текст : электрон-ный // Электронно-библиотечная система «Лань» : [сайт]. — URL: https://e.lanbook.com/book/1803 (дата обращения: 12.11.2019). — Режим доступа: для авториз. пользователей.

# **9.2. Дополнительная учебная литература**

1. Лещинская, Т.Б. Электроснабжение сельского хозяйства: учеб. для вузов / Т.Б. Лещинская, И.В. Наумов. - М.: КолосС, 2008. – 655с.

2. Лещинская, Т.Б. Электроснабжение сельского хозяйства: учеб. в 2-х частях / Т.Б. Лещинская, И.В. Наумов. - М.: БИБКОМ, Транслог, 2015.- 656с.

3. Лещинская, Т.Б. Практикум по электроснабжению сельского хозяйства/ Т.Б. Лещинская, И.В. Наумов. - М.: БИБКОМ, Транслог, 2015. – 445с.

4. Юндин, М.А. Токовая защита электроустановок : учебное пособие / М.А. Юндин. — 2-е изд., испр. — Санкт-Петербург : Лань, 2011. — 288 с. — ISBN 978-5-8114-1158-0. — Текст : электронный // Электронно-библиотечная система «Лань» : [сайт]. — URL: https://e.lanbook.com/book/1811 (дата обращения: 12.11.2019). — Режим доступа: для авториз. пользователей.

5. Кабышев, А.В. Молниезащита электроустановок систем электроснабжения / А.В. Кабышев. – Томск: ГОУ ВПО НИТПУ, 2006.-124с.- Текст: электронный // Электронно-библиотечная система "AgriLib": сайт. – Балашиха, 2012. – URL: http://ebs.rgazu.ru/?q=node/853 .-Режим доступа:для зарегистр.пользователей.

### **9.4 Перечень современных профессиональных баз данных и информационных справочных систем, необходимых для освоения дисциплины**

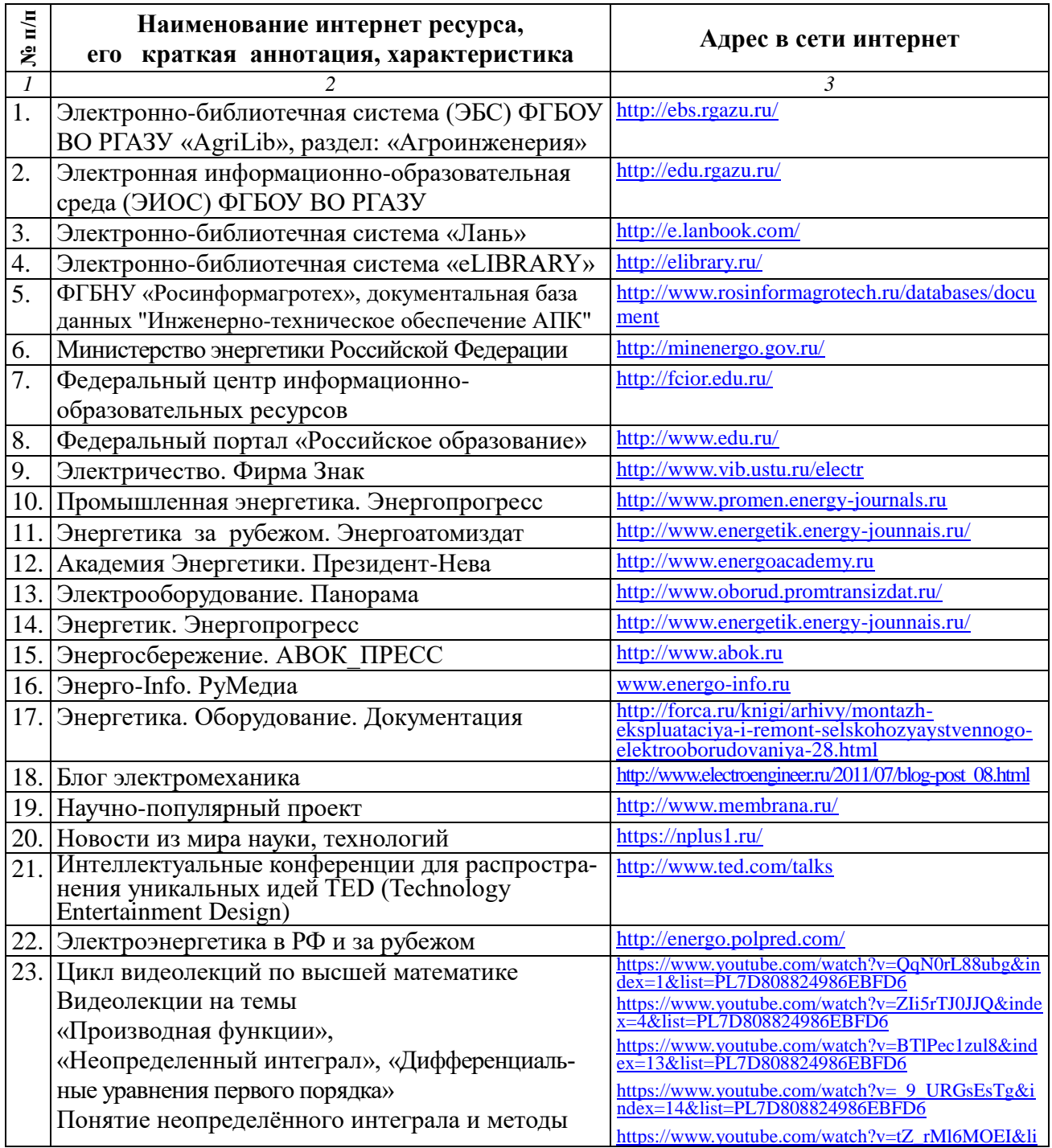

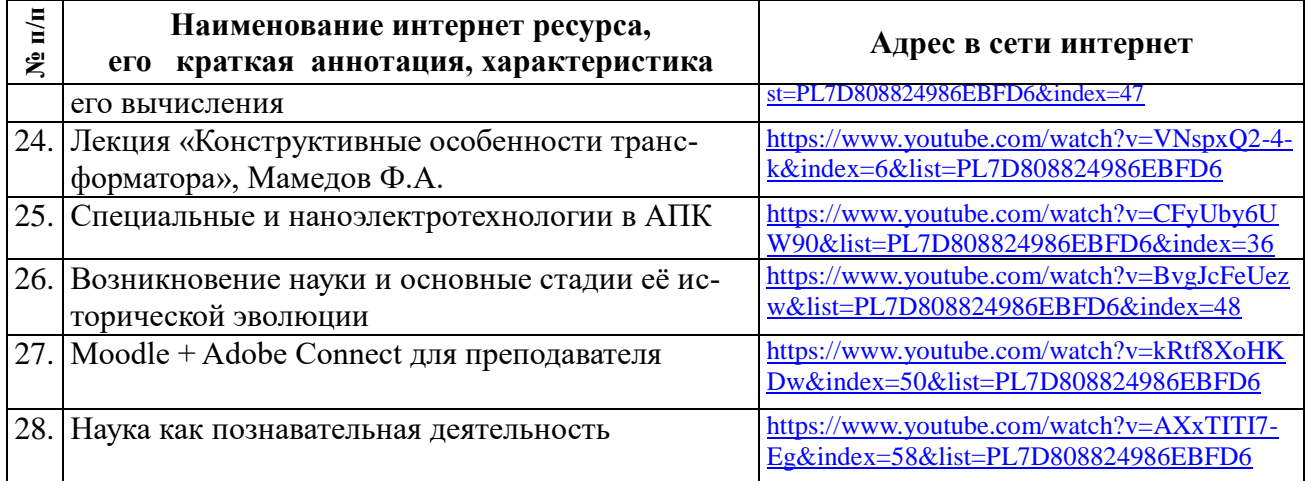

### **10. Оценка качества образовательной деятельности и подготовки обучающихся по программе бакалавриата (магистратуры)**

Качество образовательной деятельности и подготовки обучающихся по программе бакалавриата (магистратуры) определяется в рамках системы внутренней оценки, а также системы внешней оценки, в которой университет принимает участие на добровольной основе.

В целях совершенствования программы бакалавриата (магистратуры) университет при проведении регулярной внутренней оценки качества образовательной деятельности и подготовки обучающихся по программе бакалавриата (магистратуры) привлекает работодателей и их объединения.

В рамках внутренней системы оценки качества образовательной деятельности по программе бакалавриата (магистратуры) обучающимся предоставляется возможность оценивания условий, содержания, организации и качества образовательного процесса в целом и отдельных дисциплин (модулей) и практик.

Внешняя оценка качества образовательной деятельности по программе бакалавриата (магистратуры) в рамках процедуры государственной аккредитации осуществляется с целью подтверждения соответствия образовательной деятельности по программе бакалавриата (магистратуры) требованиям ФГОС ВО с учетом соответствующей ПООП.

Внешняя оценка качества образовательной деятельности и подготовки обучающихся по программе бакалавриата (магистратуры) планируется осуществляться в рамках профессионально-общественной аккредитации, проводимой уполномоченными организациями, либо авторизованными национальными профессионально-общественными организациями, входящими в международные структуры, с целью признания качества и уровня подготовки выпускников, освоивших программу бакалавриата (магистратуры), отвечающими требованиям профессиональных стандартов, требованиям рынка труда к специалистам соответствующего профиля.

### **11. Особенности организации образовательного процесса по дисциплине (модулю) для инвалидов и лиц с ограниченными возможностями здоровья**

Реализация дисциплины для лиц с ограниченными возможностями здоровья осуществляется с учетом особенностей психофизического развития, индивидуальных возможностей и состояния здоровья таких обучающихся.

Для адаптации программы освоения дисциплины используются следующие методы:

- для лиц с нарушениями слуха используются методы визуализации информации (презентации, использование компьютера для передачи текстовой информации интерактивная доска, участие сурдолога и др);

- для лиц с нарушениями зрения используются такие методы, как увеличение текста, картинок (в программах Windowos), программы-синтезаторы речи, в том числе в ЭБС звукозаписывающие устройства (диктофоны), компьютеры с соответствующим программным аппаратным обеспечением и портативные компьютеризированные устройства.

Для маломобильных групп населения имеется необходимое материально-технические обеспечение (пандусы, оборудованные санитарные комнаты, кнопки вызова персонала, оборудованные аудитории для лекционных и практических занятий) возможно применение ассистивных технологий и средств.

Форма проведения текущего контроля и промежуточной аттестации для инвалидов и лиц с ограниченными возможностями здоровья устанавливается с учетом индивидуальных психифизических особенностей (устно, письменно на бумаге, письменно на компьютере в форме тестирования и т.п.), при необходимости выделяется дополнительное время на подготовку и предоставляются необходимые технические средства.

# **ЛИСТ ИЗМЕНЕНИЙ**

в рабочей программе дисциплины (*модуле*) \_\_\_\_\_\_\_\_\_\_\_\_\_\_\_\_\_\_\_\_\_\_\_\_\_\_\_\_\_\_\_\_\_\_

(*название дисциплины*)

по направлению подготовки\_\_\_\_\_\_\_\_\_\_\_\_\_\_\_\_\_\_\_\_\_\_\_\_\_\_\_\_\_\_\_\_\_\_\_\_\_\_\_\_\_\_\_\_\_\_\_ направленности/профилю

на 20\_\_/20\_\_учебный год

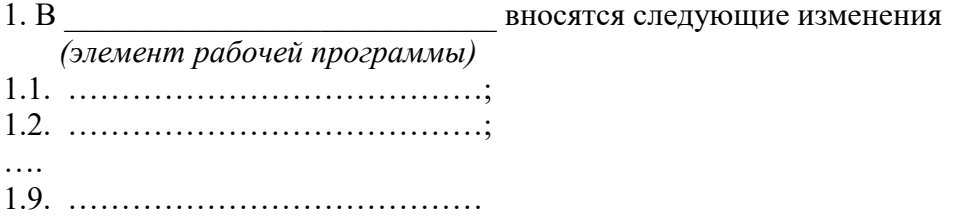

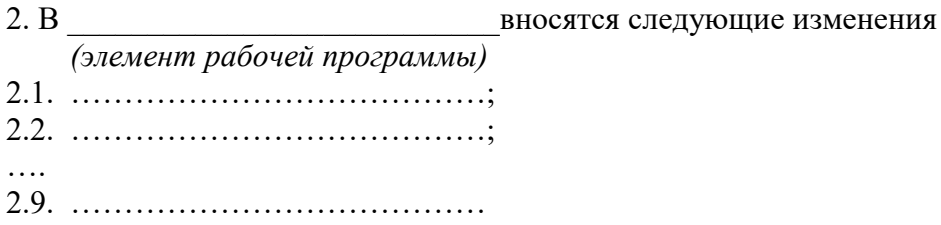

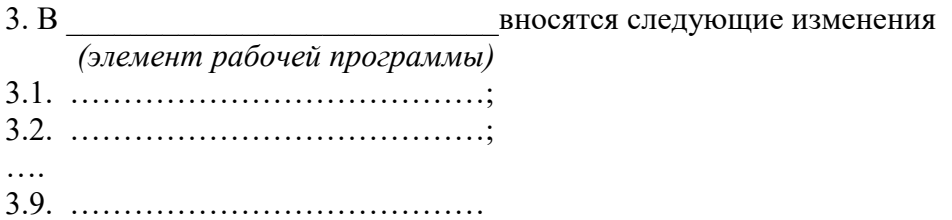